# Androidzee présente

# Formation Android 4+

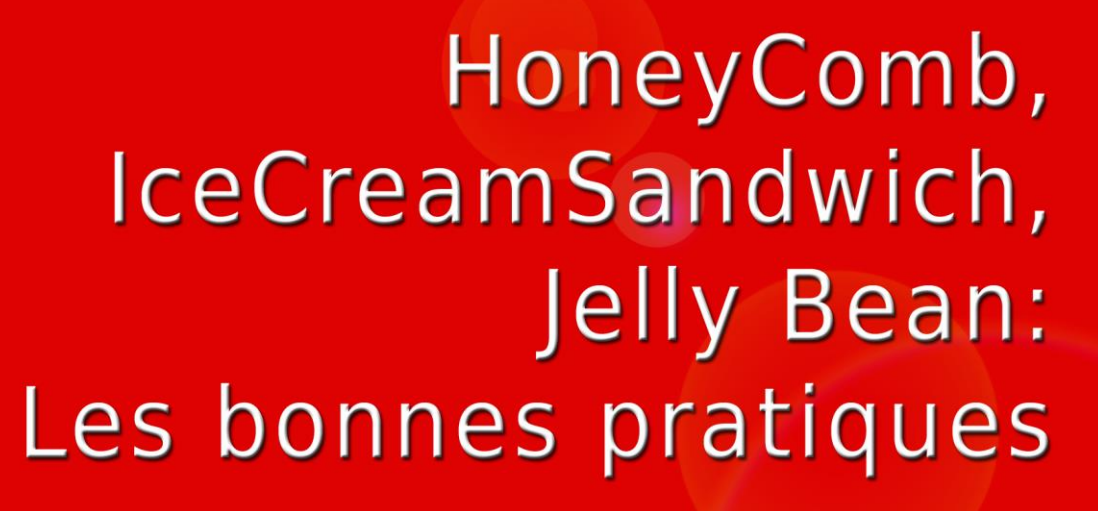

roidzee

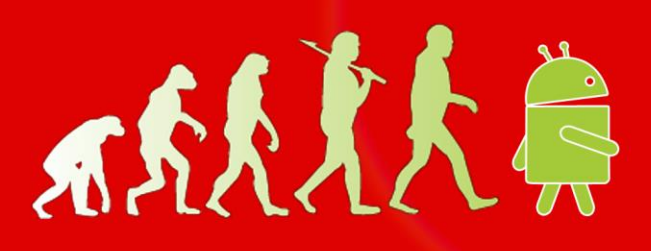

Développeur voulant programmer des applications Android efficientes en utilisant les dernières

 Les notions de la formation Android Complète doivent être assimilées par le stagiaire. Le niveau Android requis est ainsi : Savoir développer pour les

**Tarif :** 1980 €

fonctionnalités du système.

**Public concerné:**

**Prérequis :**

terminaux Android. **Logiciels utilisés**

▶ Eclipse Indigo **▶ plugin ADT v 22 Durée de la formation :** 3 jours

Android 4.2 (Level 17)

# **Formation Android 4 +. HC, ICS et JB les bonnes pratiques.**

2ee

## **Objectifs :**

L'objectif est de maîtriser les nouvelles API des versions du

système apparues depuis Honey Comb, Ice Cream Sandwich et JellyBean (Version 3.x et 4.x du système Android).

Vous aurez une compréhension des règles de DesignGuide associées à ces versions et vous maîtriserez les éléments suivants :

- Fragments (statiques, dynamiques, de background…)
- Les différentes navigations (Tabs, Spinner, NavDrawer)
- ActionBar
- La nouvelle Api de Notification (JellyBean)

CIOFCUD

Vous aborderez aussi les nouveaux composants suivants :

- ViewPager
- CursorLoader et CursorAdapter
- **•** GridLayout
- NFC Beam
- SharedActionProvider
- TextToSpeech et SpeechRecognition
- Animation (post Honey-Comb)

Enfin vous connaitrez les bonnes pratiques pour bien gérer le multiversionning vous permettant de compiler une application compatible avec toutes les versions du système (du level 8 au level 17).

Android2EE est référencé en tant qu'organisme de formation, vous pouvez faire prendre en charge tout ou partie du montant de cette formation par votre OPCA. Cette formation Initiation avancée à Android est éligible au titre du **DIF et CIF**

Cette formation est compatible de Froyo (Level 8) à Ice Cream Sandwich et HoneyComb (Level 11 à 17).

Toutes les explications sont compatibles avec ces différentes versions du système. Les travaux pratiques s'effectuent sous Gingerbread (Level 10).

# **Android 4+**

**Le Design guide**

### **Rappel des règles d'ergonomie**

#### **Les fragments**

- $\triangleright$  Statique ou dynamique ?
- $\blacktriangleright$  La supportLibrairy
- $\triangleright$  Cycle de vie d'un fragment
- $\triangleright$  Gestion statique des fragments
- $\triangleright$  Gestion dynamique des fragments
- $\triangleright$  Fragments sans IHM
- Fragment et BackStack
- Fragment et barre d'action
- $\triangleright$  Animations des transitions entre fragments
- Communication pattern Fragment-Activity

Android2EE (A2EE) Expertise – Formation – Consulting Android EURL au capital de 1000€. Siret : 539 978 312 00012

Fragmentdialog, FragmentList,

*Travaux pratiques :*

- $\triangleright$  Migration d'une application legacy (level <11) vers l'utilisation des fragments
- $\triangleright$  Mise en place de fragments statiques
- $\triangleright$  Mise en place de fragments dynamiques

#### **Navigation**

- $\triangleright$  Tabs
- Spinner
- $\triangleright$  NavigationDrawer

#### *Travaux pratiques :*

2/3 A2EE\_13\_PF\_A4+\_01\_A

N° organisme de formation :73 31 06535 31 31300 Toulouse & 06 50 48 24 93 contact@android2ee.com

90 Chemin des Capelles

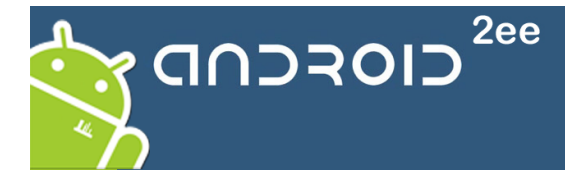

 Mise en place d'une navigation (Tabs||Spinner||Drawer)

#### **L'ActionBar**

- $\triangleright$  Comprendre ce que c'est.
- Customiser l'actionBar (Icône, titre, background)
- $\triangleright$  Splitter l'action bar
- $\triangleright$  Utilisation des onglets de navigation (Navigations Tabs)
- $\blacktriangleright$  Les actions de la barre d'actions
- Les menus et l'actionBar

#### *Travaux pratiques :*

> Mise en place de l'ActionBar

#### **Notification**

 $\triangleright$  Enrichir les notifications

Android2<sup>ee</sup>

Formation Android 4+

**amSandwich Jelly Bean** bonnes partiques

真大人人之人

Mettre en place des notifications customisées

*Travaux pratiques :*

**Training, Expertise, Consulting Android** 

#### **Maitriser les nouveaux Composants**

- $\triangleright$  GridLavout
- ViewPager
- CursorLoader
- Animation (Animator)
- $\triangleright$  NFC Beam
- $\triangleright$  Shared Action Provider
- > TextToSpeech
- $\triangleright$  SpeechRecognition

#### *Travaux pratiques :*

- Mise en place d'Animations
- Mise en place ViewPager

#### **Gérer le Multi-Versionning :**

La mise en place d'une application compatible avec toutes les versions du système vous sera expliquée en profondeur tant durant les TPs que le cours.

## **Les formations Android2EE**

- $\triangleright$  Un formateur, [Mathias Séguy,](http://mathias-seguy.developpez.com/MathiasSeguyCV201106/) speaker Android international reconnu (DroidCon, Devoxx France, JCertif Africa, Eclipse Day, …), enseignant à l'université et dans les écoles d'ingénieurs, architecte Java (10 ans d'expérience), rédacteur sur Developpez.com.
- Notre eBook « Android A Complete Course » est offert à chaque participant.
- $\triangleright$  Le support de cours (un classeur de cours rédigé) est offert à chaque participant.
- L'ensemble des 30 projets « Android A Complete Tutorials Set » est offert à chaque participant.
- Le soutien du formateur pendant un mois.

3/3